## Section 5: Intro to Lab 3

CSE 451 19sp

### Part 1: Create a User-Level Heap

- User level programs call malloc and free to manage heap memory
  - Free list keeps track of free blocks in heap
  - malloc Returns a free block of memory in the heap
  - o **free** Frees a block of memory in the heap
  - o calloc- Like malloc, but zeros out memory first
  - We have provided malloc and free for you in user/umalloc.c
    - Or you can copy your implementation from 351 (just kidding, please don't)
- But what happens when there is no space left in the heap for malloc to return???

## SOFK (set program break)

Hey Kernel, give me more heap space!

## sbrk(n)

- Increments the Heap by *n* bytes, resetting the *program break* 
  - Program break determines the max space that can be allocated to the data segment,
    where the heap lies
- Returns -1 if there is not enough space
- Otherwise, returns the previous heap limit (i.e. the old top of the heap)

#### sbrk(n) Visual Diagram

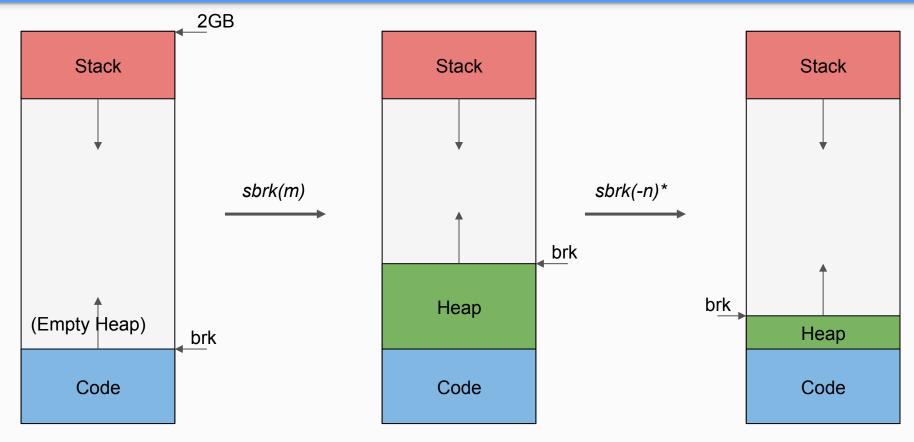

<sup>\*</sup> Note that you don't need to support negative increments for Lab 3!

# shell

All I do is fork fork fork no matter what!

### Part 2: Starting Shell

- You'll be adding init (user/init.c) process that forks off a shell
- Shell will spawn other programs
- Try piping in the shell
  - E.g. Is | wc

## Stack On Demand

(dynamic stack growth)

User: sub \$0x30, %rsp

Kernel: Stack Attack Alert! Stack Attack Alert!

### Part 3: On-Demand Stack Growth

- exec() fixed the stack size but we want to support stack growth
- What exception occurs when a user reads/writes to an unallocated part of the stack?
- What limits are there?

## COW Fork

(copy-on-write)

Stop! Wait a minute! I might not even write there!

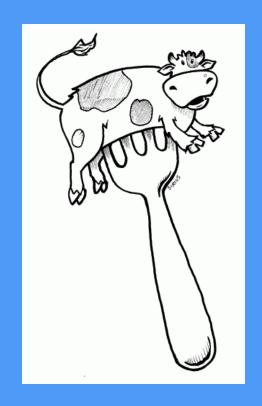

## Part 4: Copy-on-write Fork

What are some inefficiencies with our lab 2 fork implementation?

Discuss amongst yourselves.

Hint: Look at the comment for **vspacecopy**.

## Part 4: Copy-on-write Fork

In lab2's fork, the mapped pages for the same data are **disjoint!** As a consequence:

- Child and Parent use multiple physical pages for the same unchanging code!
- If child does exec(), we throw away the vspace copy created in fork()!

How might we address these issues? What are some cases we'll have to design for?

#### Lab 2 Fork Visual Diagram before fork()

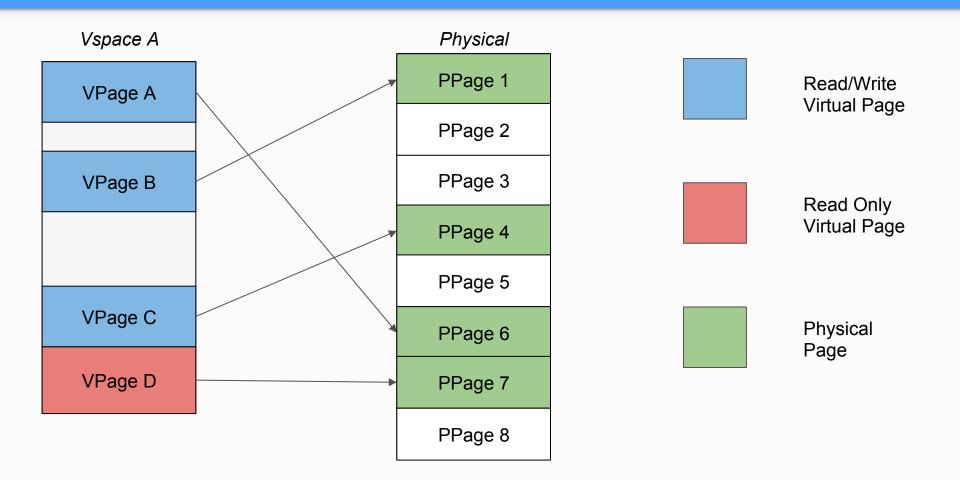

#### Lab 2 Fork Visual Diagram after fork()

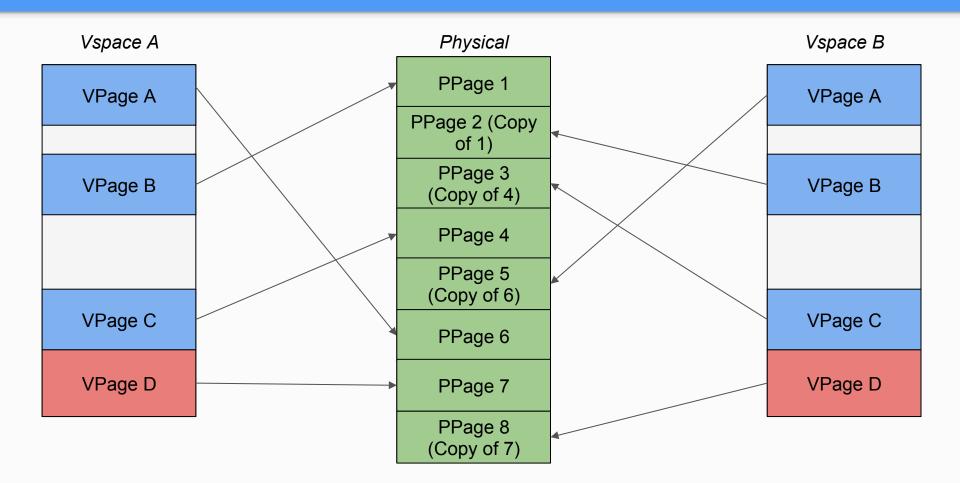

#### COW Fork Visual Diagram before a copy-on-write fork()

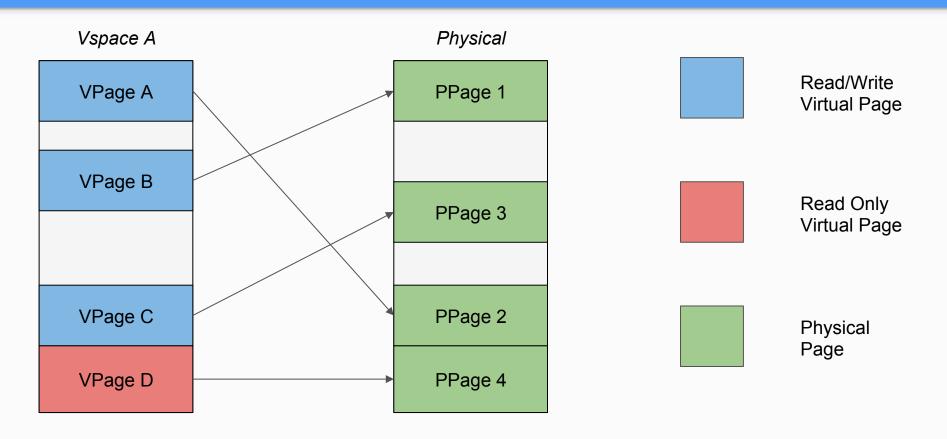

#### COW Fork Visual Diagram after a copy-on-write fork()

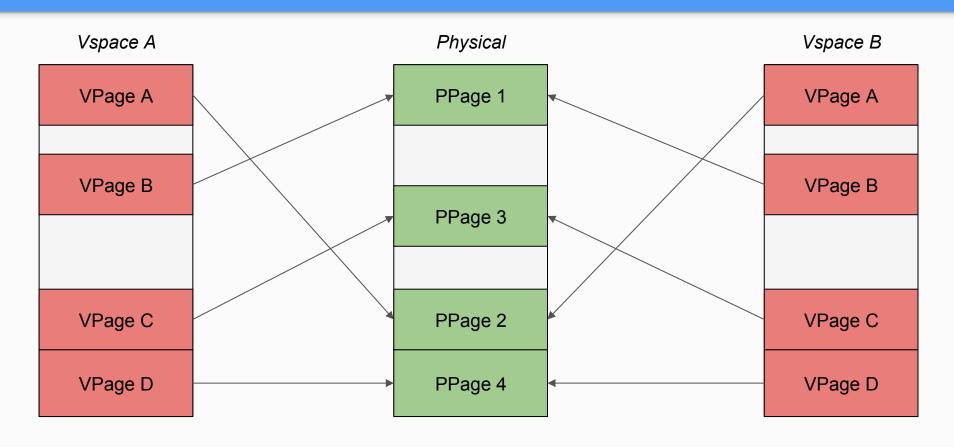

#### COW Fork Visual Diagram once Process A writes to VPage A

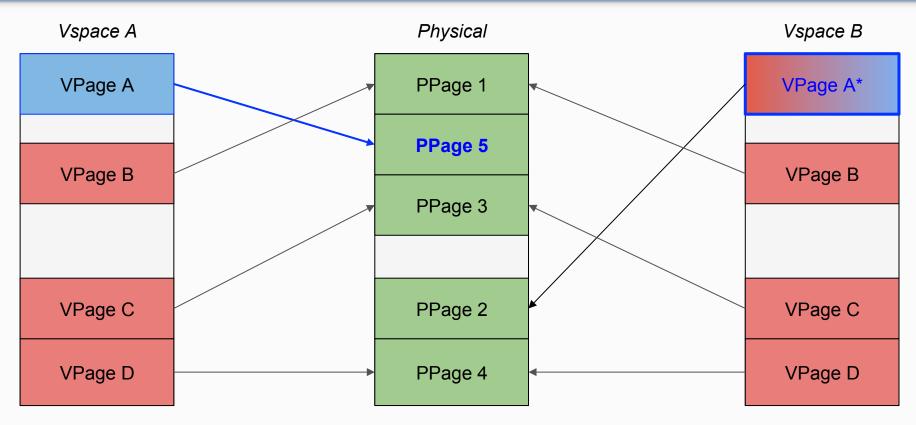

<sup>\*</sup> Note: If Vspace B is the last reference, it makes sense to make its mapping writeable too, but you might not want to do that if there are multiple read-only mappings from other vspaces.

## Part 4: Copy-on-write Fork

#### Food For Thought

- How to distinguish a copy-on-write page from a normal read-only page?
- What happens when parent and child try to concurrently write to the same page?
- Could the same physical page be mapped in more than two address spaces?
- How to resolve the case when one process writes to a COW page?

### Design Doc Feedback

- How did your implementation differ from your design?
- Thoughts and feedback?